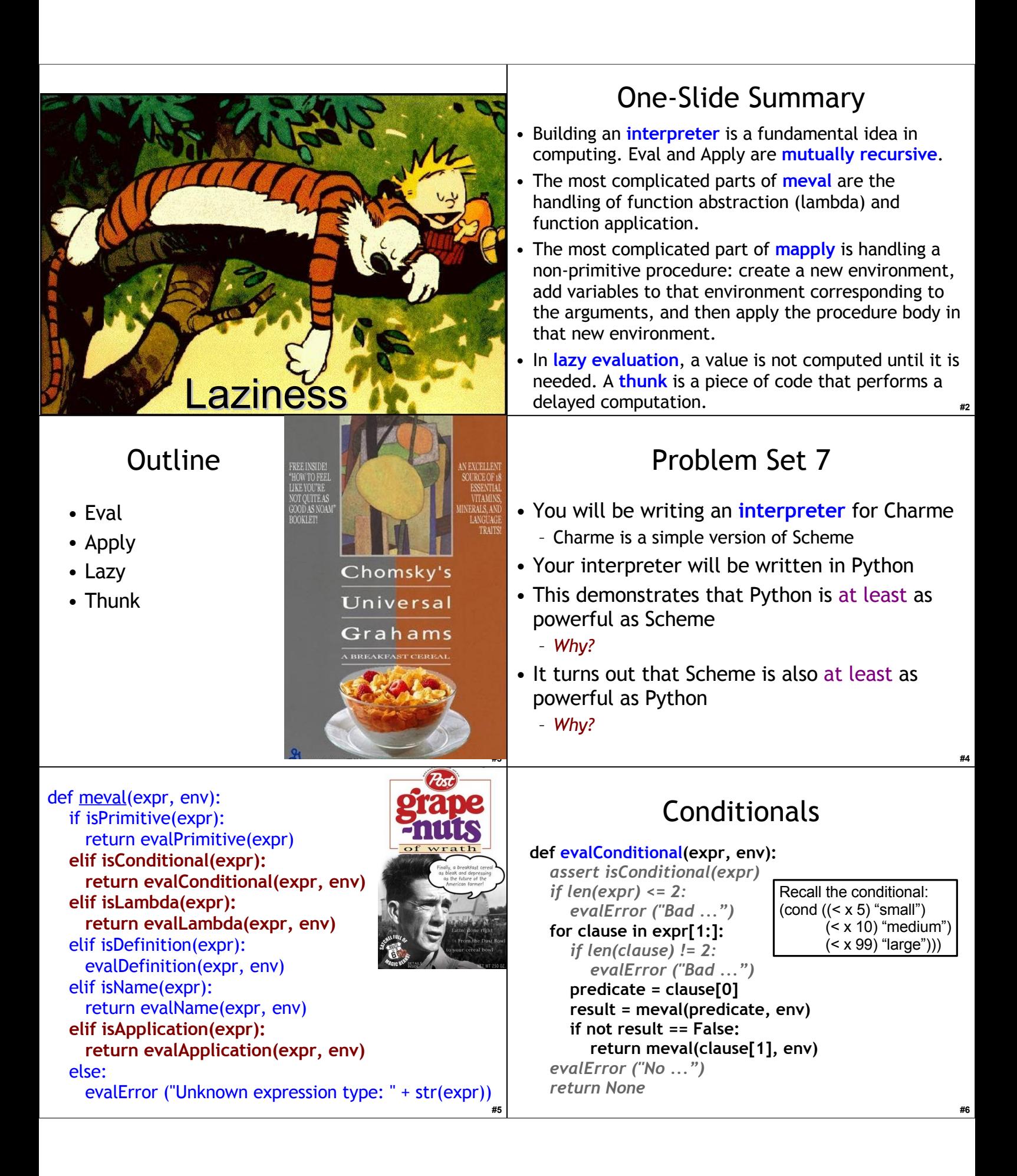

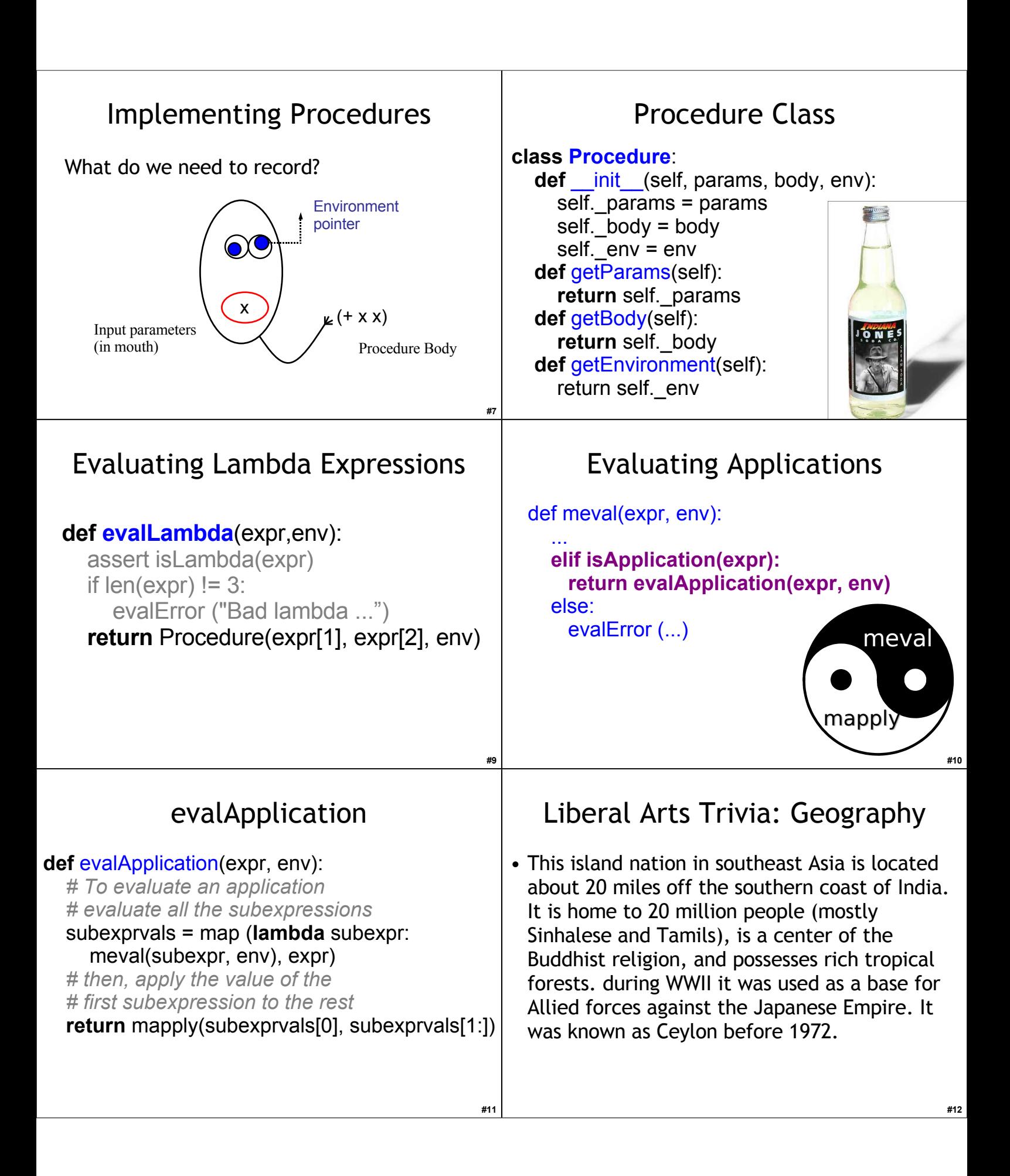

## **#13** Liberal Arts Trivia: Italian Literature • This Florentine poet of the Middle Ages is called *il Sommo Poeta*. His central work, the *Divinia Commedia*, is often considered the greatest literary work composed in the Italian language and is a masterpiece of world literature. He is often called the Father of the Italian Language: he wrote the *Commedia* in th early 14<sup>th</sup> century in a new language he called "Italian" based on the regional dialect of Tuscany with some Latin and other bits thrown in. • Bonus: Who guides him in Hell and Purgatory? **#14** mapply **def** mapply(proc, operands): **if** (isPrimitiveProcedure(proc)): return proc(operands)  **elif isinstance**(proc, Procedure): params = proc.getParams() newenv = **???**  *if len(params) != len(operands): evalError ("Parameter length mismatch ... ")* **for** i **in** range(0, len(params)): **??? return ???**  *else: evalError("Application of non-procedure: %s" % (proc))* **#15** mapply **def** mapply(proc, operands): **if** (isPrimitiveProcedure(proc)): return proc(operands)  **elif isinstance**(proc, Procedure): params = proc.getParams() newenv = Environment(proc.getEnvironment())  *if len(params) != len(operands): evalError ("Parameter length mismatch ... ")* **for** i **in** range(0, len(params)): **??? return ???**  *else: evalError("Application of non-procedure: %s" % (proc))* **#16** mapply **def** mapply(proc, operands): **if** (isPrimitiveProcedure(proc)): return proc(operands)  **elif isinstance**(proc, Procedure): params = proc.getParams() newenv = Environment(proc.getEnvironment())  *if len(params) != len(operands): evalError ("Parameter length mismatch ... ")* **for** i **in** range(0, len(params)): newenv.addVariable(params[i], operands[i]) **return ???**  *else: evalError("Application of non-procedure: %s" % (proc))* **#17** mapply **def** mapply(proc, operands): **if** (isPrimitiveProcedure(proc)): return proc(operands)  **elif isinstance**(proc, Procedure): params = proc.getParams() newenv = Environment(proc.getEnvironment())  *if len(params) != len(operands): evalError ("Parameter length mismatch ... ")* **for** i **in** range(0, len(params)): newenv.addVariable(params[i], operands[i]) **return** meval(proc.getBody(), newenv)  *else: evalError("Application of non-procedure: %s" % (proc))* Implemented Interpreter! meval mapply What's missing? Special forms: if, begin, set! Primitive procedures: lots and lots Built-in types: floating point numbers, strings, lists, etc.

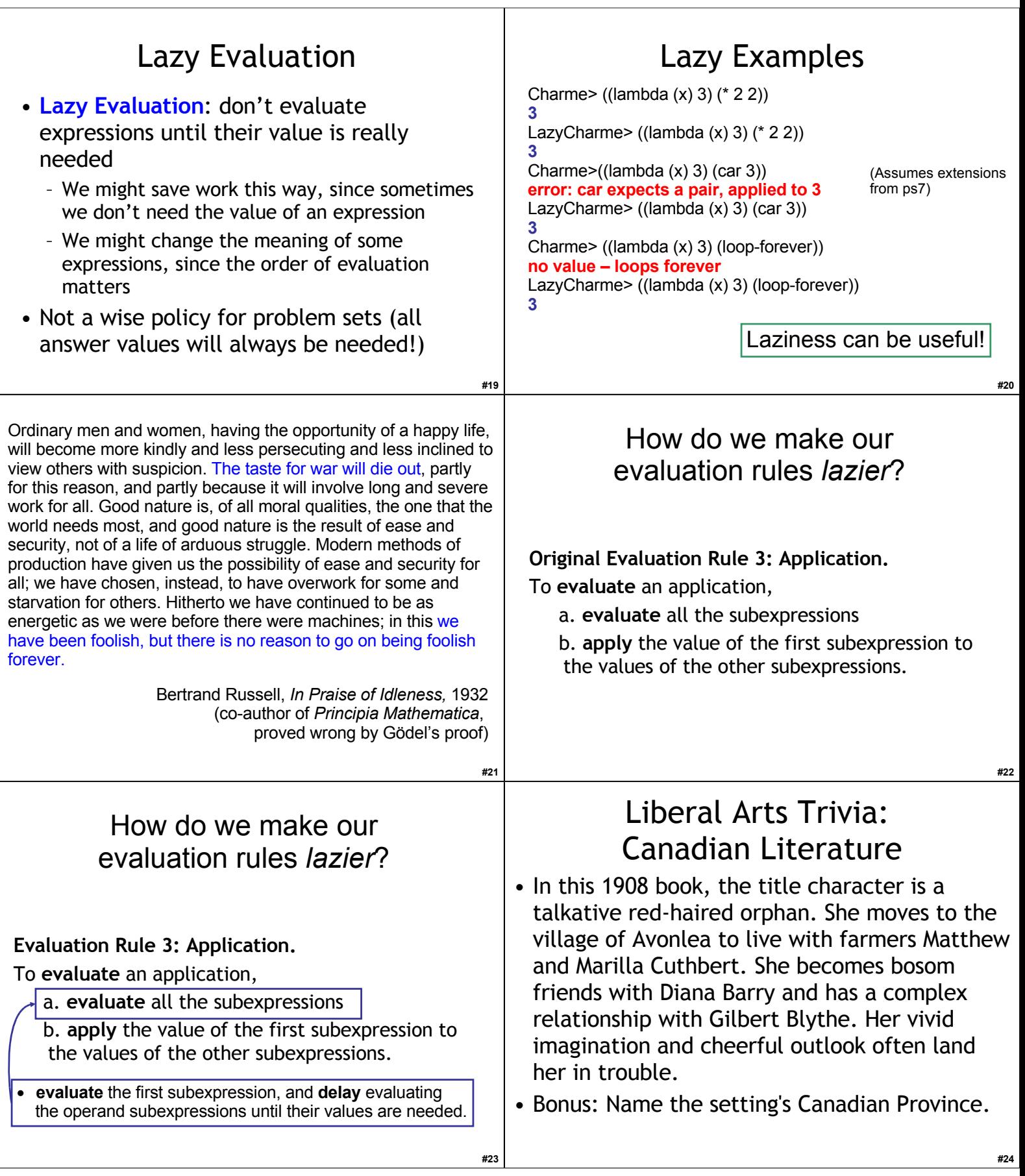

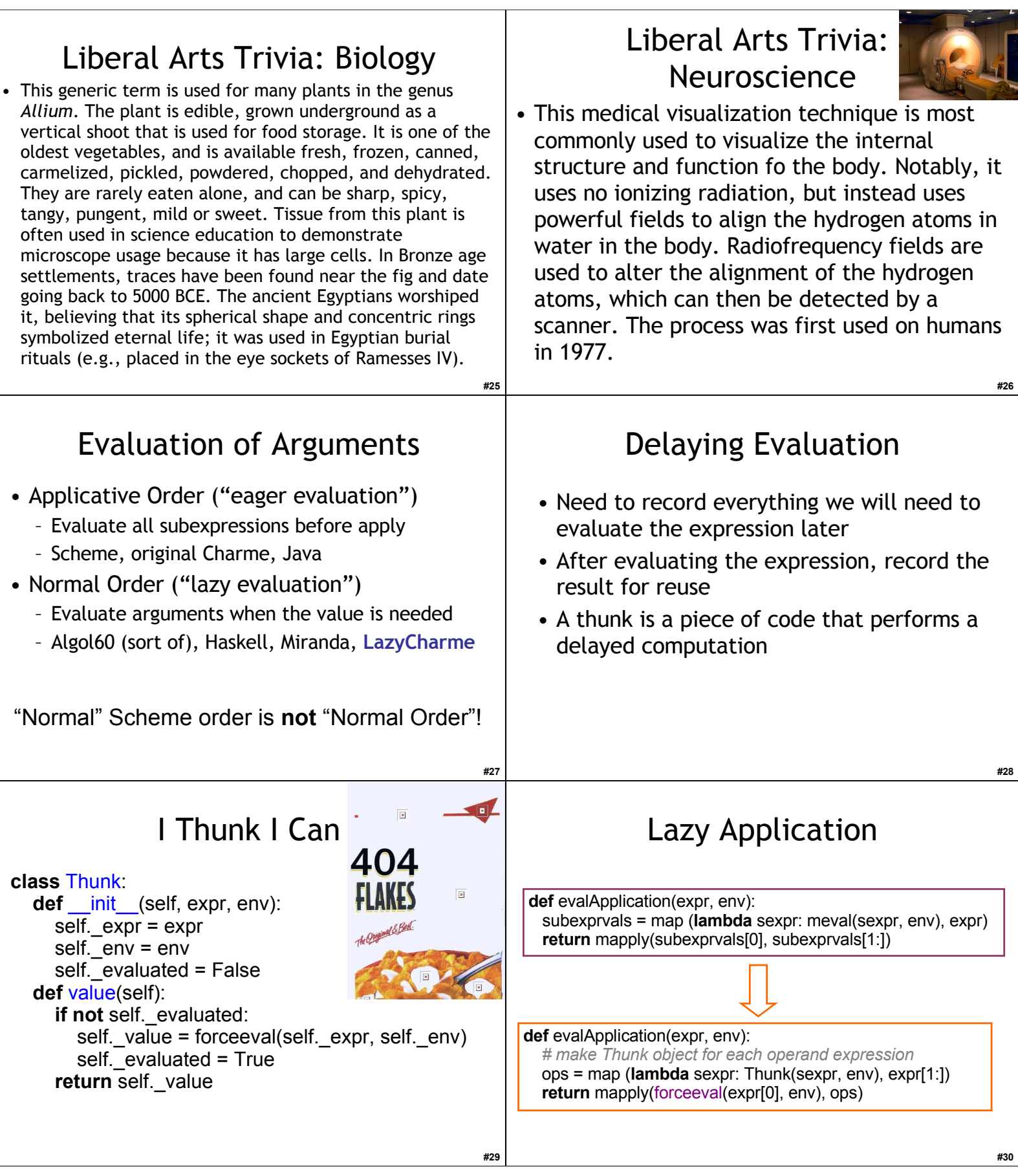

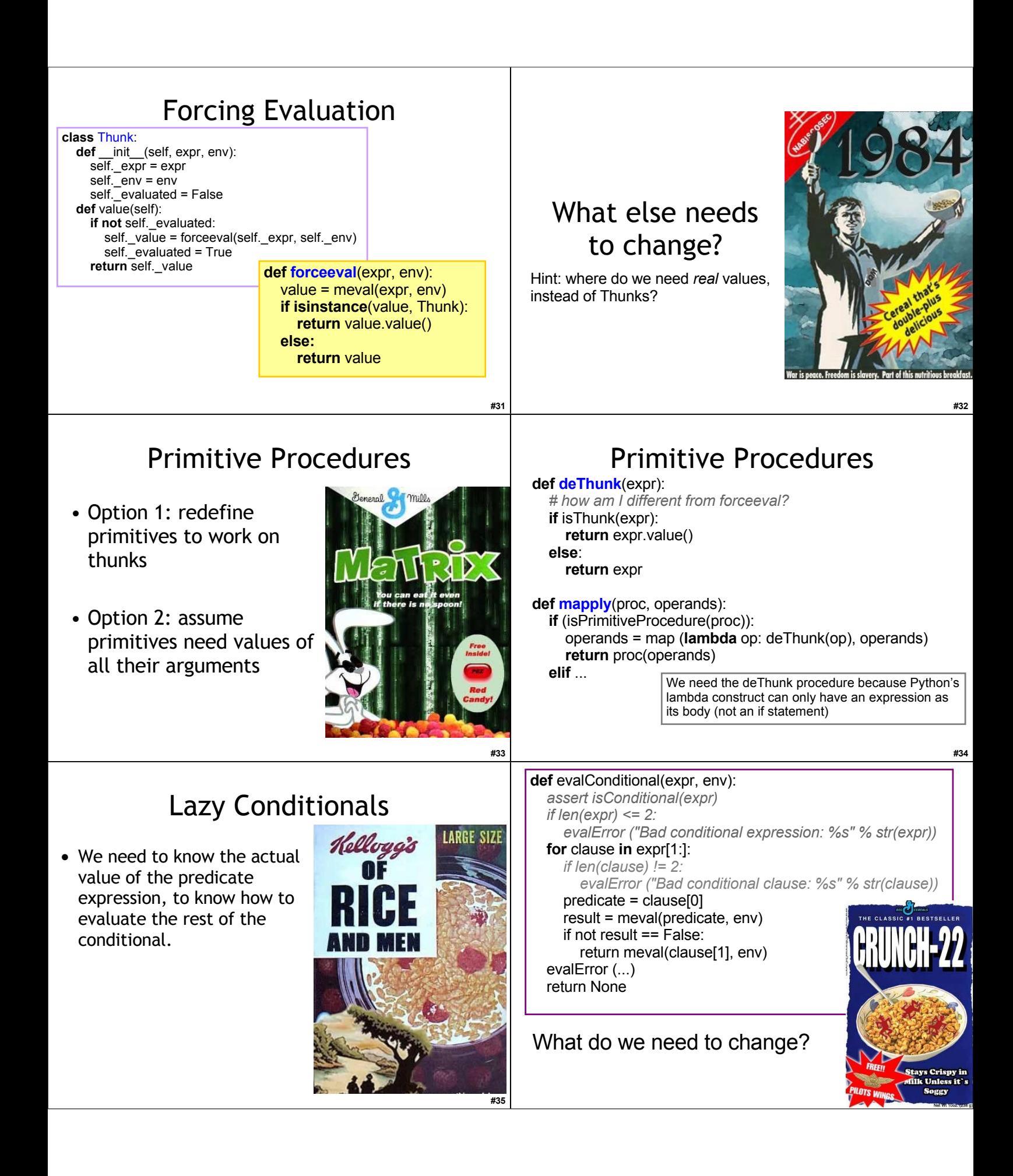

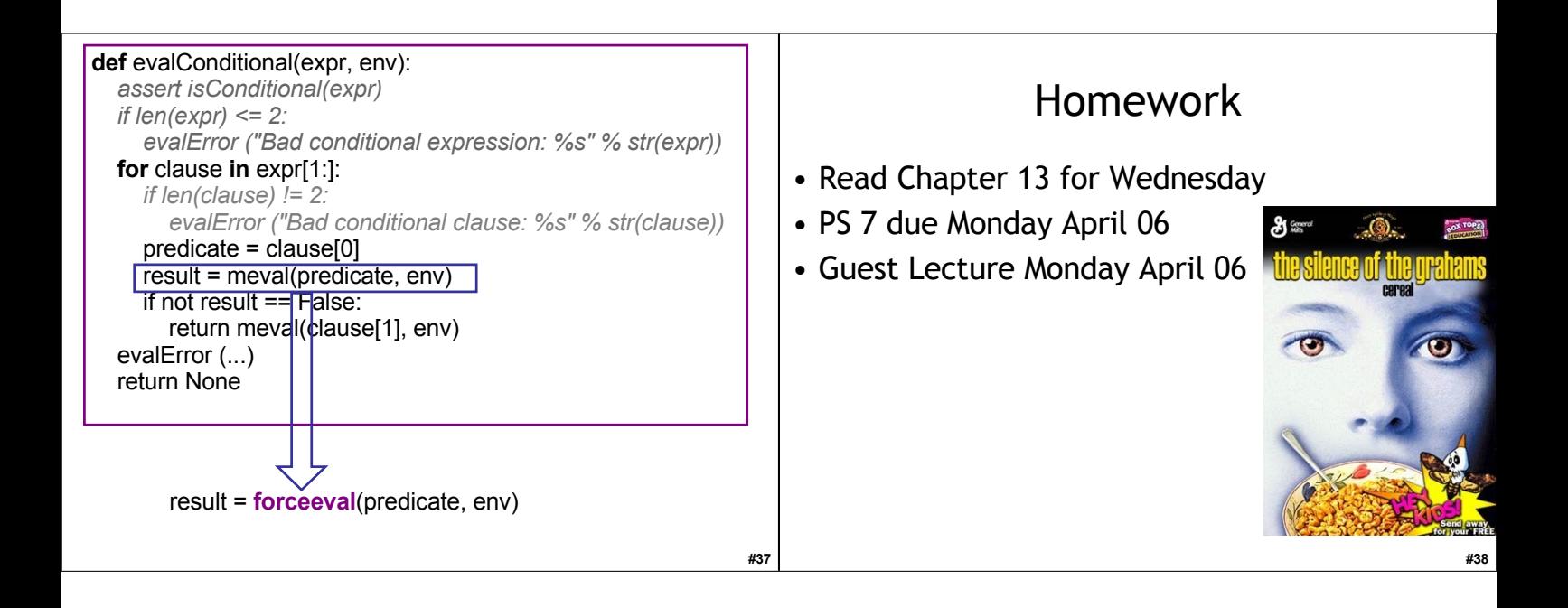